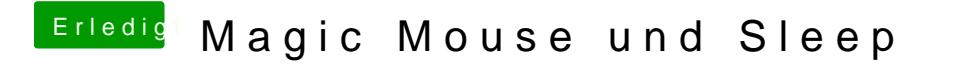

Beitrag von marcusS. vom 5. Dezember 2011, 17:06

Sorry, habe nicht gesehen das es der gleiche ist.